## CSA 105 - Introduction to Software Applications

Course Syllabus

Semester: Fall 2011

Instructor: Allan Anderson

Email: via Blackboard Learn Messaging (preferred) *or* aanderson @trcc.commnet.edu (emergency only) Online Discussions: will be available for all learning modules – this is the primary class communication method Campus Office Hours: Monday (4:00 pm - 5:15 pm)

Wednesday (1:00 pm - 2:00 pm, 5:15 pm - 6:00 pm)

Campus Office: Room C/106

Campus Phone: (860) 885-2392 (with voice mail)

Instructor Response Time Objective: Mail messages - 24 hours or less weekdays, 48 hours or less weekends Discussion posts - 24 hours or less weekdays, 48 hours or less weekends Assignment grading  $-1$  week or less from due date

## Required Text:

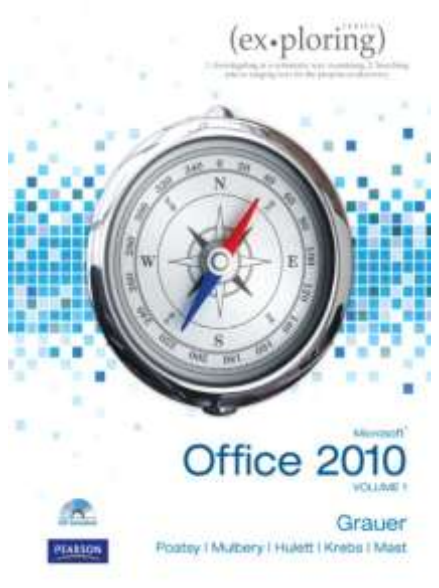

*Exploring Microsoft Office 2010* Volume I by Robert T. Grauer et al, Prentice Hall Publishing, 2011

This text is sold through the Three Rivers bookstore (ISBN-10: 1256119245, ISBN-13: 9781256119241) bundled with:

the access code for the Prentice Hall myITlab site (myITlab is not required but is recommended for this class).

You will need Windows 7 and Office 2010 with Access in order to complete the class exercises and homework. Optionally you may perform some of the exercises using myITlab and in some cases you may earn bonus points for completing an exercise and/or homework in myITlab. Windows 7 and Office 2010 are available in the computer labs on campus. Windows 7 Upgrade and Office 2010 are NOT included with the textbook but are available for purchase at academic pricing through the TRCC bookstore ([www.efollett.com/software](http://www.efollett.com/software)). There is also an Office 2010 free trial download available from Microsoft ([technet.microsoft.com/en-us/evalcenter/ee390818](http://technet.microsoft.com/en-us/evalcenter/ee390818)) but this will expire 60 days after installation. No software installation support is provided by TRCC faculty or staff.

**Student Data Files**: These files are needed to complete the class exercises. They are available on campus from the Academic Share (Anderson/Fall2011/CSA105 folder) or can be downloaded from [www.pearsonhighered.com/exploring.](http://www.pearsonhighered.com/exploring)

**Supplies and Materials**: Removable storage device (memory stick, aka travel drive, USB drive, etc.) for students requiring use of on-campus computer labs for course completion

**Course Description**: The course begins with a brief introduction to computing concepts and to the Windows 7 environment and file handling. It continues with an introduction to Microsoft Office 2010 and then goes into details on its components (Microsoft Word, Excel, Access, and PowerPoint).

## **Course Objectives**

- o To provide the student with basic knowledge of, and ability to employ in a business/academic environment, word processing, spreadsheet, relational database, and presentation graphics applications.
- o Specifically using Office 2010 applications on a Windows operating system, at the course completion students will be able to describe and use application features including but not limited to the following:

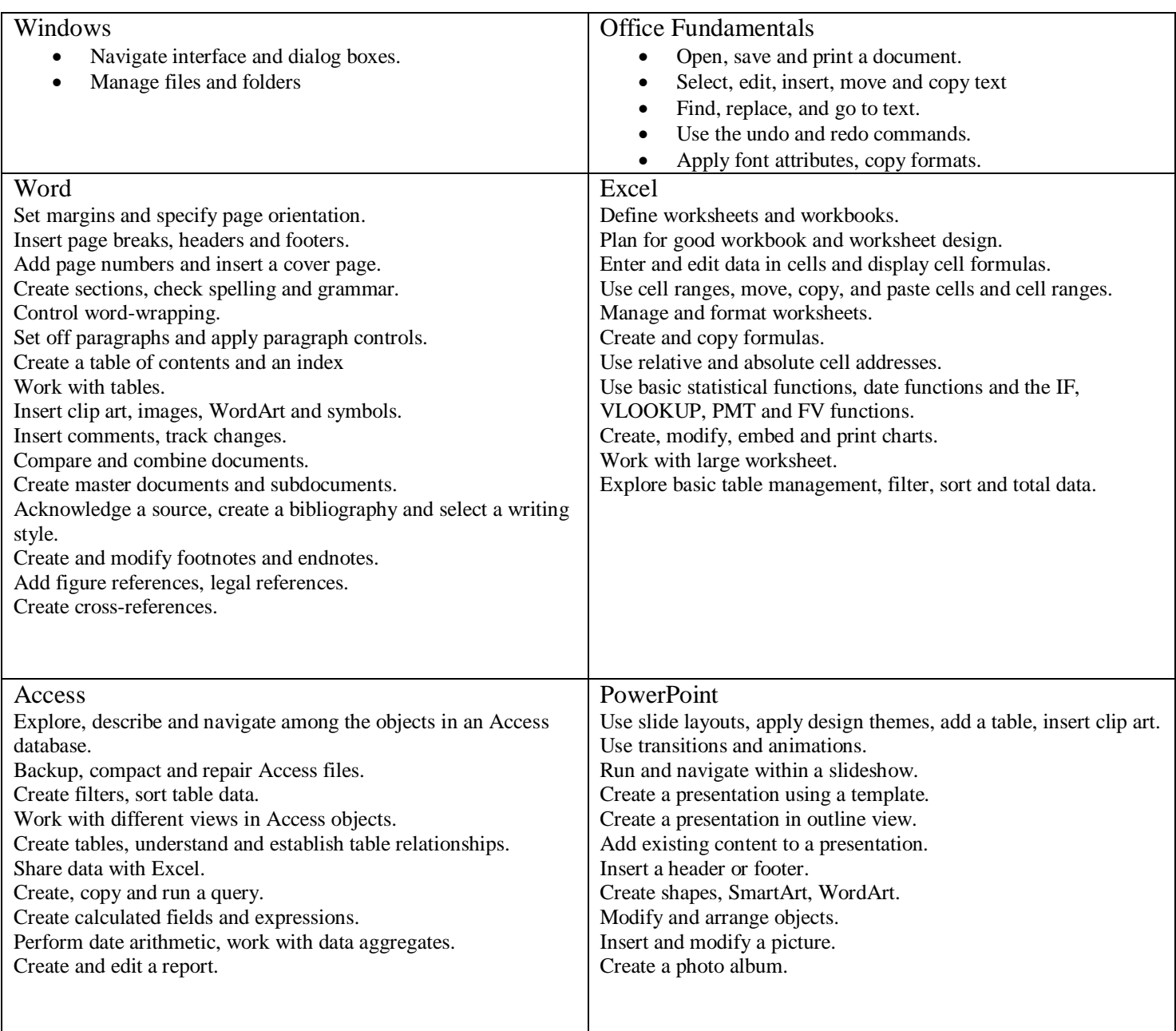

**Course Pace:** Although there is flexibility in when the student works on this course, it is not self-paced. Assignments, with due dates, will be released throughout this fall session. Quizzes/tests will be available immediately after assignments are due and are available for a limited time only.

**Course Evaluation:** Course evaluation will be based on computer assignments, quizzes, participation in discussions, and the final project. The final grade for this course will be determined by the following percentages:

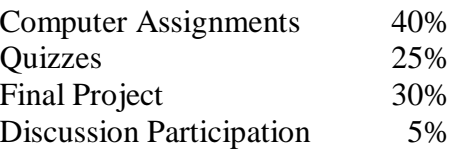

**Class Assignments:** Class assignments should be submitted on or before the due date and time. An assignment will lose 10% of the score for that assignment if submitted late. No assignments will be accepted after the cutoff date. Assignments will be graded on professionalism, accuracy, style and completeness. The details for each assignment, including work to be done and the due date and cutoff date, will be posted in that assignment's drop box.

**Quizzes:** Tests/quizzes will be multiple-choice or short answer and will cover material from the text, exercises, assignments, and presentations.

**Course grades:** Grades will be assigned as objectively as possible, according to the following scale (with plus or minus, as appropriate):

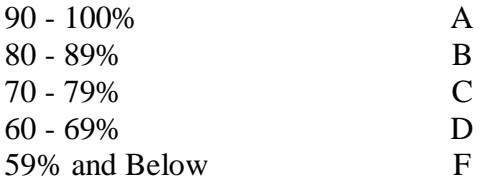

**Withdrawing from the course:** A student who simply stops submitting work will receive the grade earned on that work, usually a failing grade. To receive a "W" grade instead, apply for a withdrawal through the registrar's office by December  $9<sup>th</sup>$ . A "W" will be entered on the student transcript but will not be included in the calculation of the GPA.

**Academic Integrity:** Students are expected to do their own work in this class. Working together to better understand the material is acceptable. Submitting duplicate work is not and will adversely affect the assignment grade. Actively participating in the discussion boards both to ask and to answer questions is expected of all students. Posting of detailed instructions for "how to" responses to questions is encouraged but posting of a complete solution is not. Example violations include but are not limited to:

- o Copying or sharing a file or any portion of a file from another student.
- o Sharing or allowing another student to copy your files or any portion of a file.
- o Duplicating or distributing copies licenses for software programs and/or services.

**Students with Disabilities**: If you are a student with a disability and believe you will need support services and/or accommodations for this class, please contact the Disabilities Support Services at TRCC. Please note that the instructor cannot provide accommodations based upon disability until the instructor has received an accommodation letter from the Disabilities Counselor.

## **Course Outline**

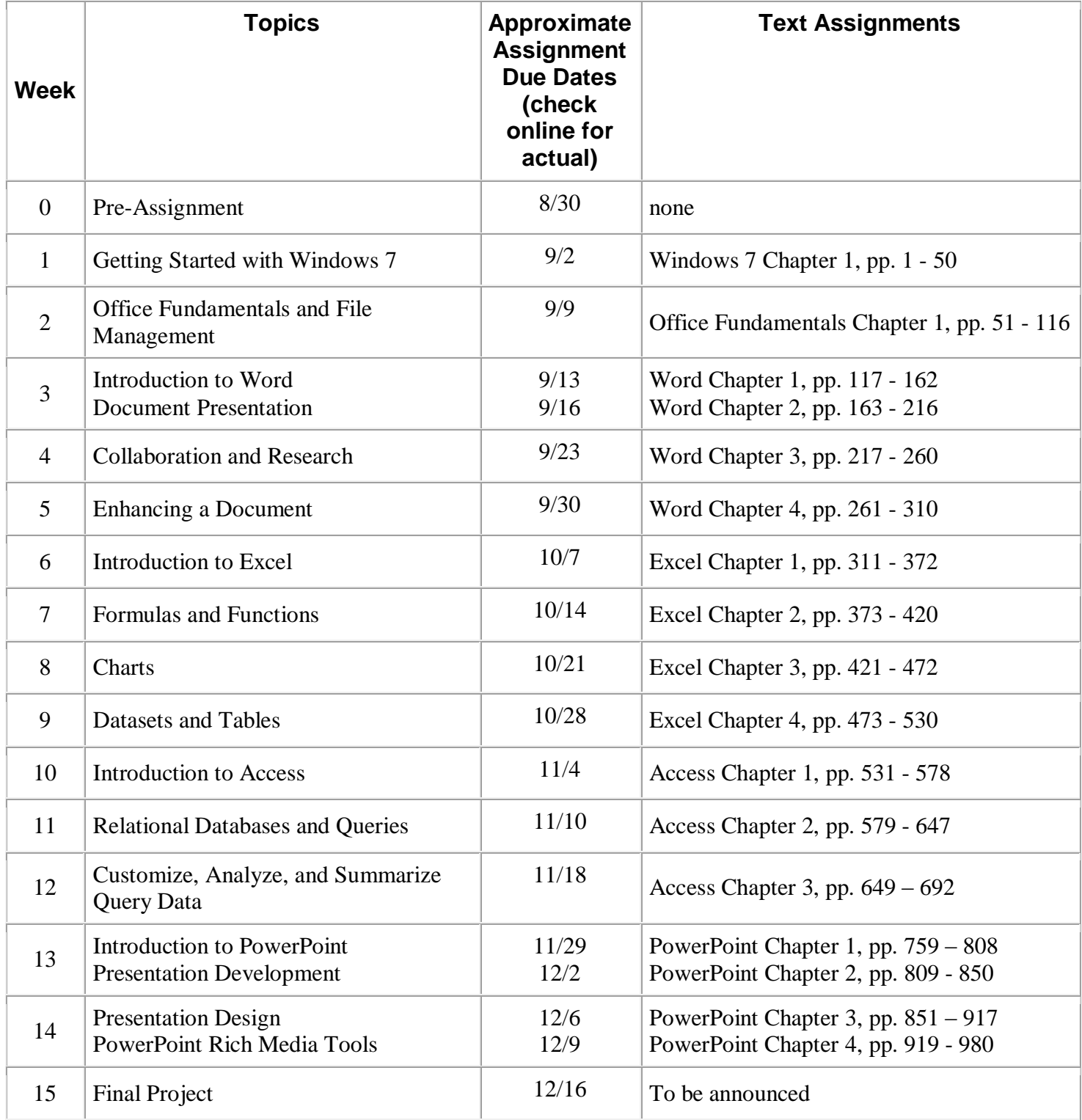

Note: This course outline is subject to change as conditions warrant.